## MATEMÁTICA-RETROALIMENTACIÓN-SEGUNDOSAB-OA9-SEMANA14.

Objetivo:Aplicar el algoritmo de la adición a través de la resolución de problemas de la vida cotidiana

OA:9. Demostrar que comprende la adición y la sustracción en el ámbito del 0 al 100:

• usando un lenguaje cotidiano y matemático para describir acciones desde su propia experiencia

• resolviendo problemas con una variedad de representaciones concretas y pictóricas, de manera manual y/o usando software educativo

• registrando el proceso en forma simbólica

• aplicando los resultados de las adiciones y las sustracciones de los números del 0 a 20 sin realizar cálculos

• aplicando el algoritmo de la adición y la sustracción sin considerar reserva

Profesora: Marcela Martínez Galaz \*Obligatorio

1. Nombre Completo: \*

2. Curso: \*

*Marca solo un óvalo.*

 $2^\circ$  A

2°B

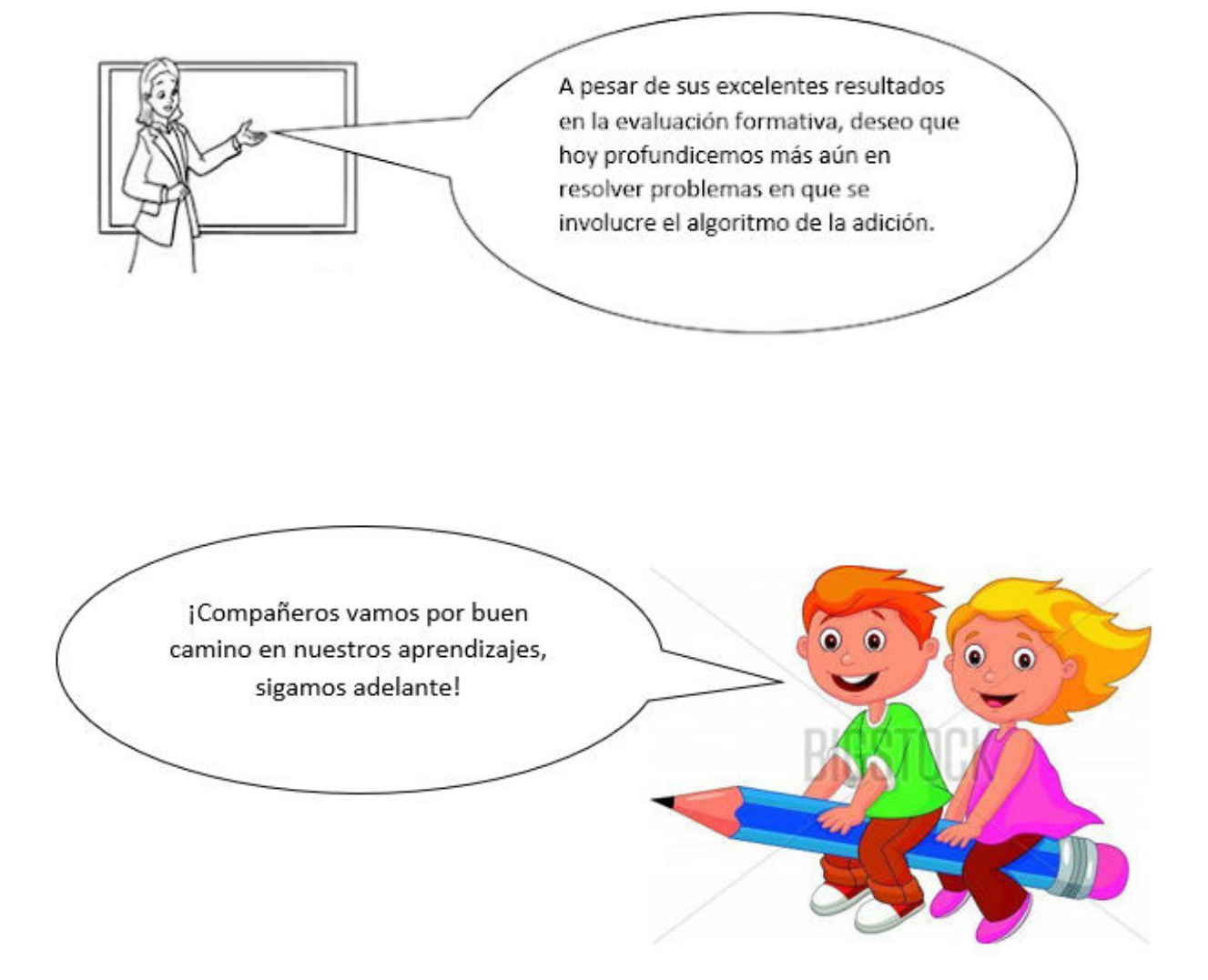

## Recordemos:

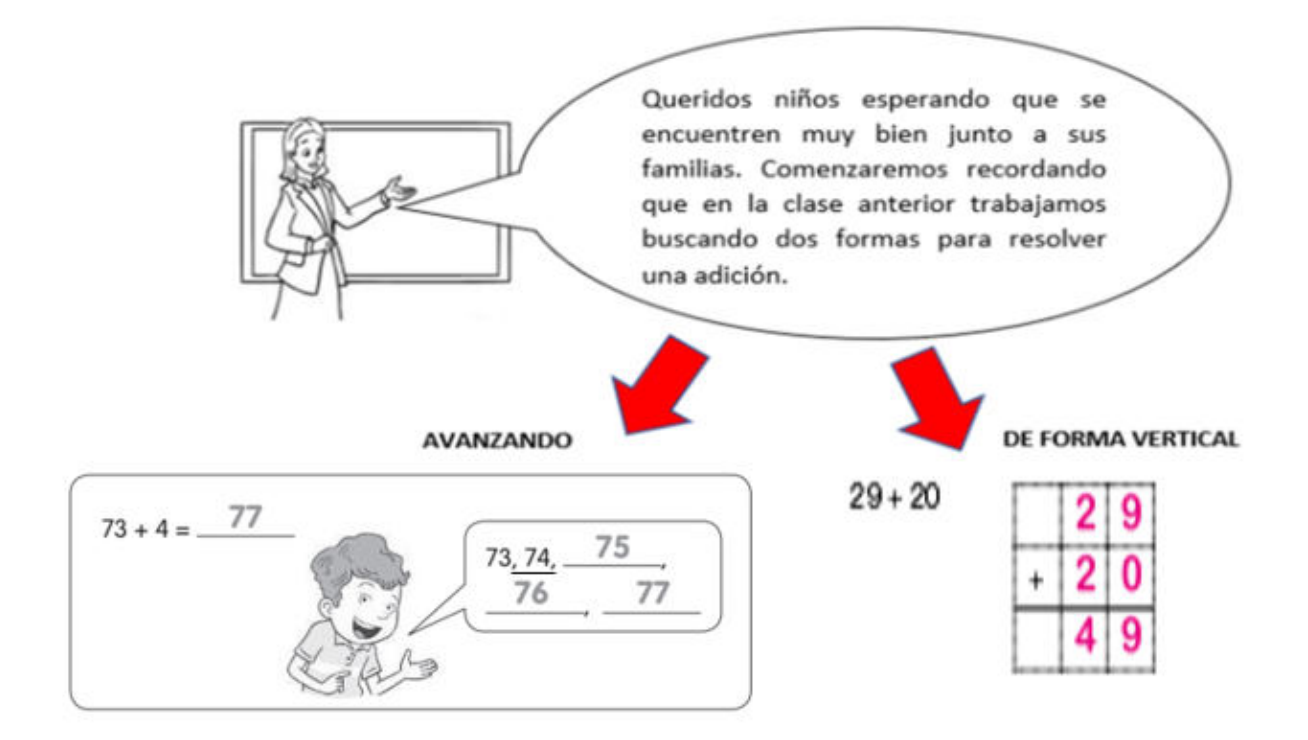

Escribe estos pasos para resolver problemas en tu cuaderno y no los olvides.

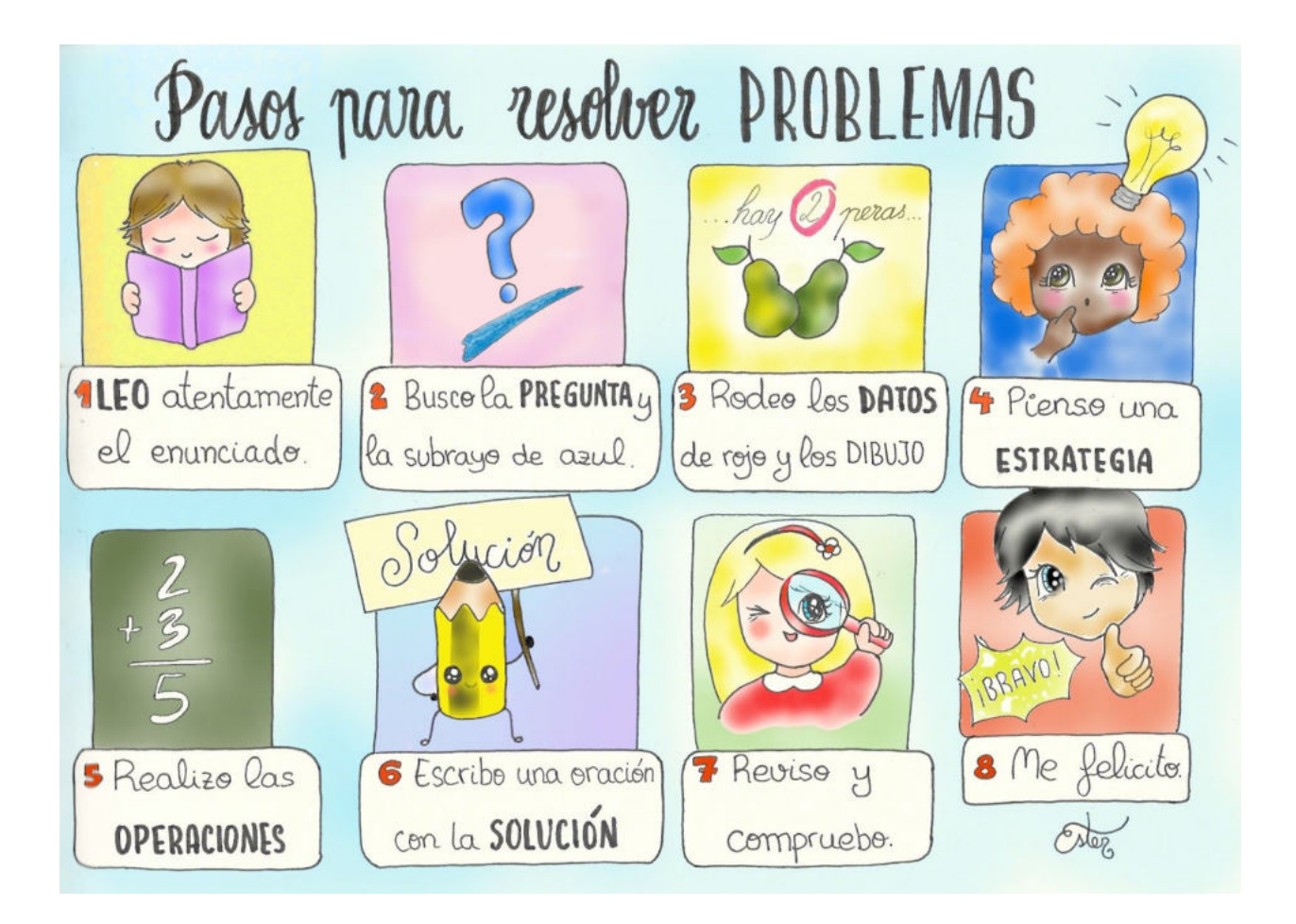

Actividades: Resuelve los siguientes problemas aplicando los métodos estudiados.

3. 1.-Lee la siguiente situación y descubre ¿Cuántas ranitas tienen en total?. \* 1 punto

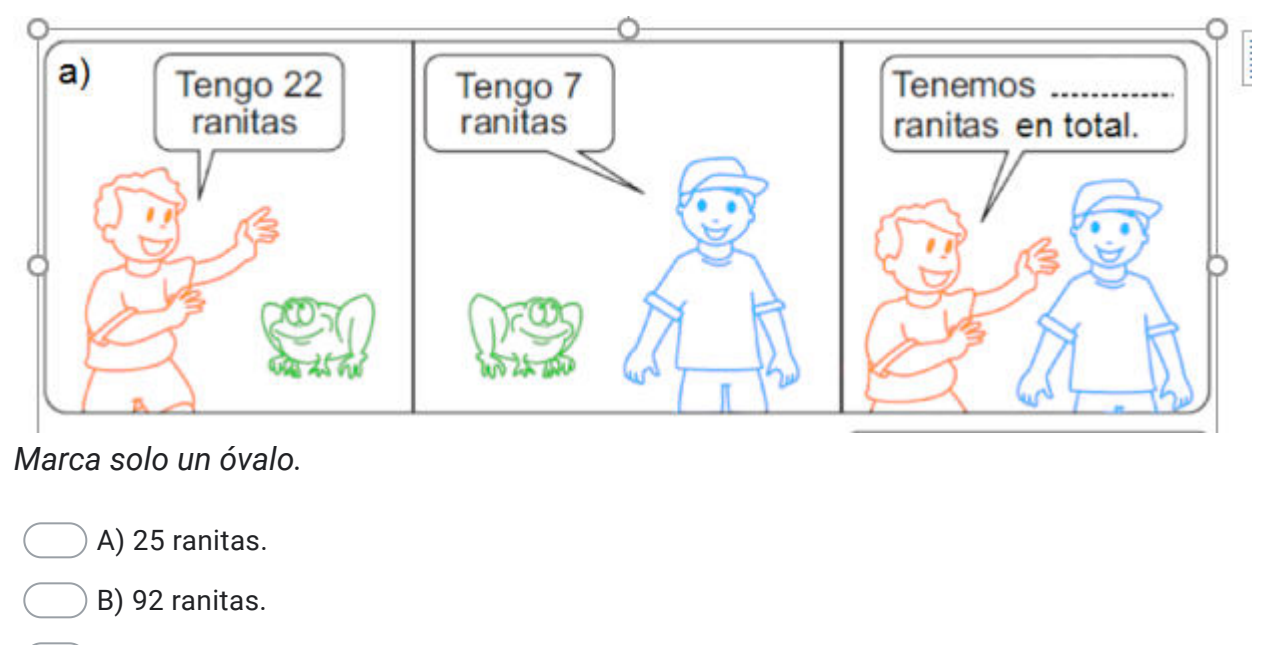

- C)29 ranitas.
- 4. 2.- ¿Cuál es la expresión numérica correcta,para resolver este problema? \* 1 punto

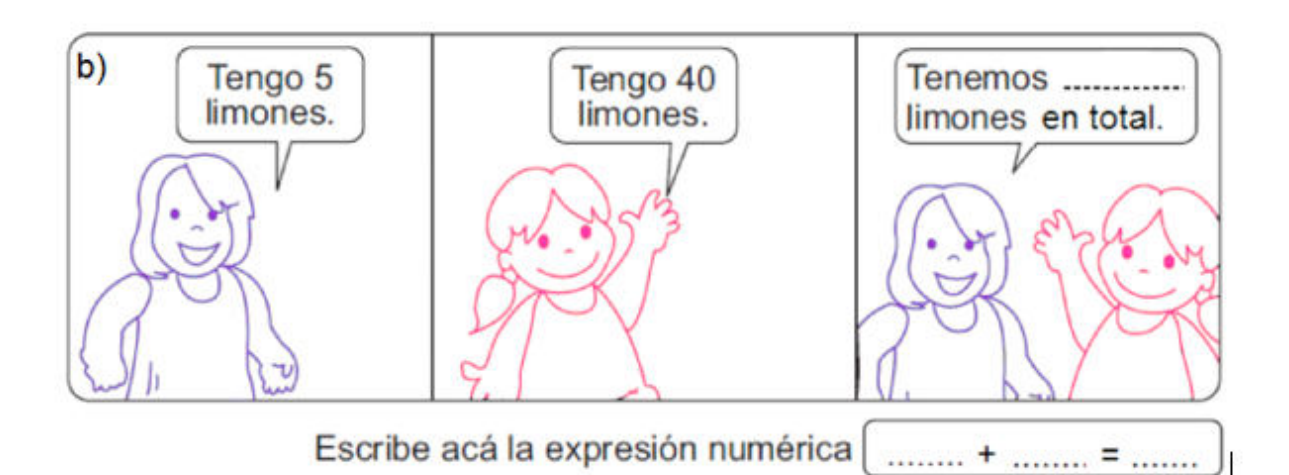

*Marca solo un óvalo.*

A)  $4 + 5 = 45$ B)  $40 + 5 = 45$ C) 40 - 5= 45

5. 3.-Marcelo se ubica en el piso 12 y sube 6 pisos más ¿A qué piso llegará? \* 1 punto

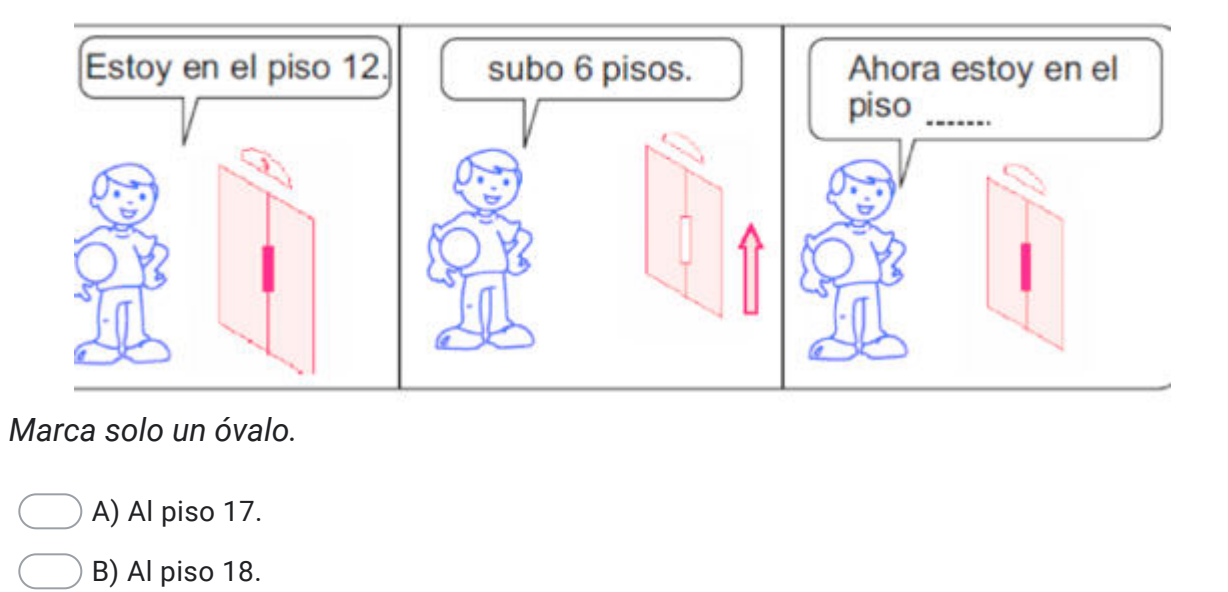

6. 1 punto 4.-Un bus parte de Temuco a Collipulli. En la primera parte recorre 72 kilómetros y en la segunda parte recorre 24 kilómetros. ¿Qué distancia recorre el bus entre ambas ciudades? Realiza la operación en tu cuaderno y luego responde con tu teclado. \*

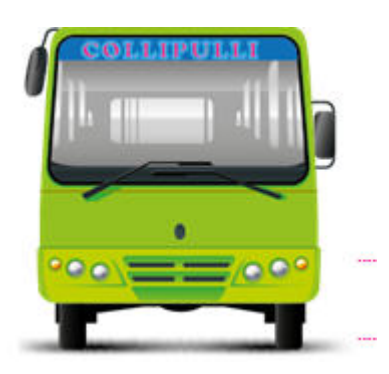

C) Al piso 28

7. 5.-Luis Felipe tenía 65 láminas en su álbum. Su mamá le regaló 10 láminas más. 1 punto ¿Cuántas láminas tiene ahora? \*

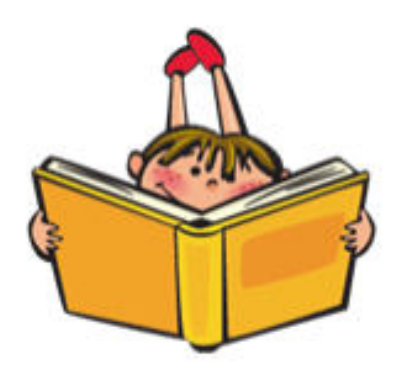

8. 6.-Lee esta situación y descubre ¿cuál es la operación que resuelve éste en punto problema?."Se organizó un juego de quemadas y participaron 25 niños del 2°A y 33 niños del 2° B ¿Cuántos niños participaron en total?" \*

*Marca solo un óvalo.*

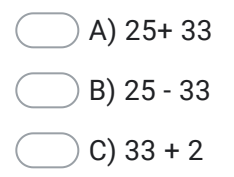

9. 7.- ¿Cuál sería la pregunta más adecuada para resolver esta situación?. 1 punto

"Joaquín tiene 23 autitos de color rojo y su papá le regaló 13 autitos azules." \*

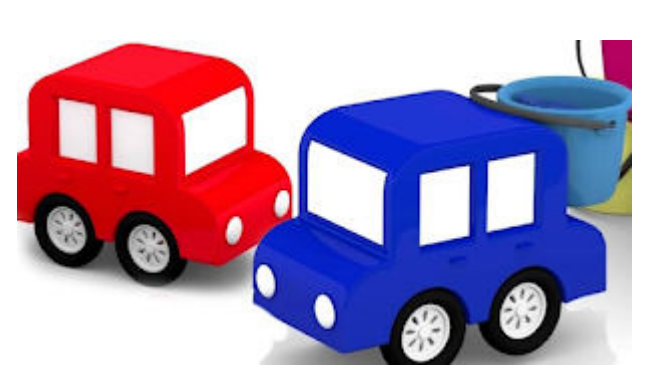

*Marca solo un óvalo.*

- A) ¿Cuántos autitos le quedaron?
- B) ¿Cuántos autitos tiene en total?
- C) ¿Cuántos autitos le sobraron?

8.-Te invito a continuar ejercitando el algoritmo de la adición en tu cuaderno de actividades.

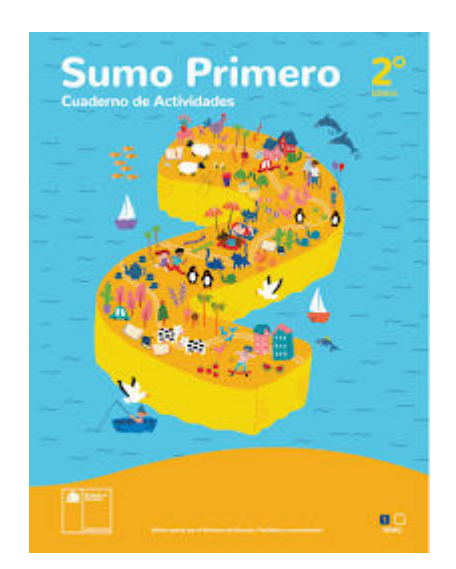

Actividades 24 - 25-26

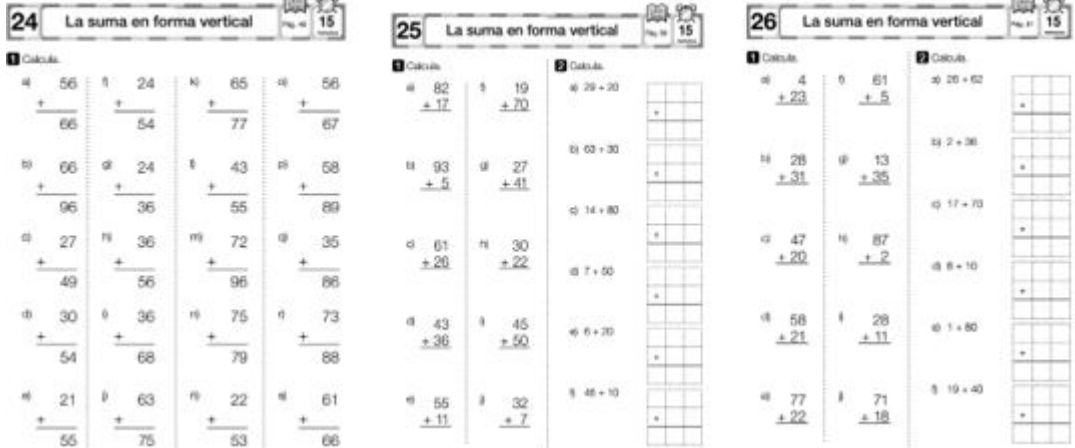

Desarrolla tu ticket de salida.

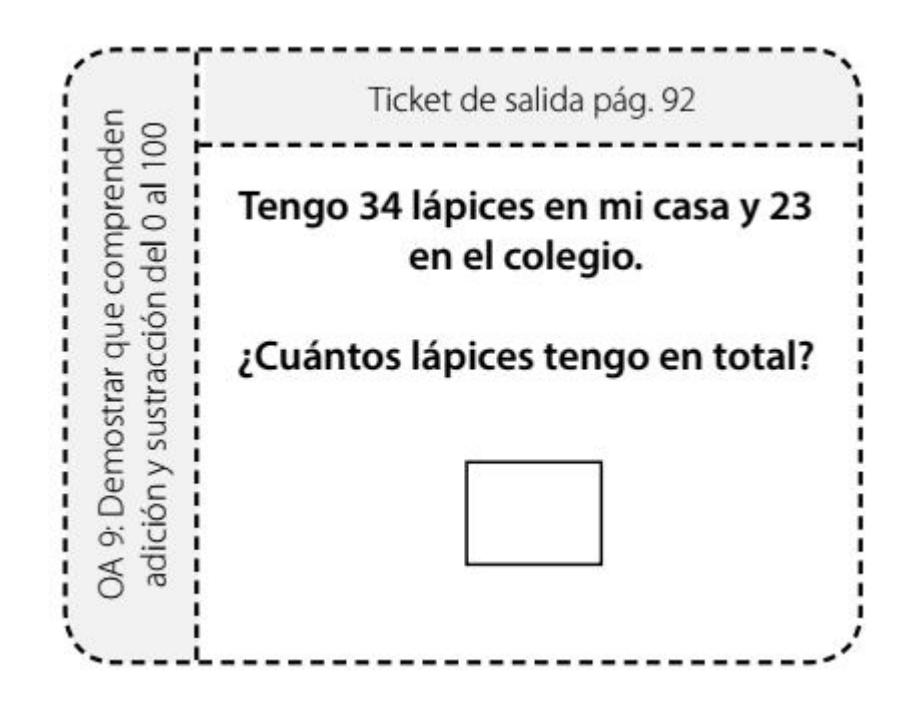

Este contenido no ha sido creado ni aprobado por Google.

Google [Formularios](https://www.google.com/forms/about/?utm_source=product&utm_medium=forms_logo&utm_campaign=forms)